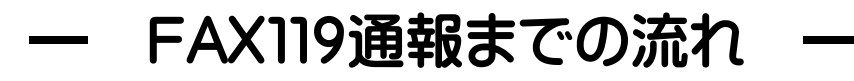

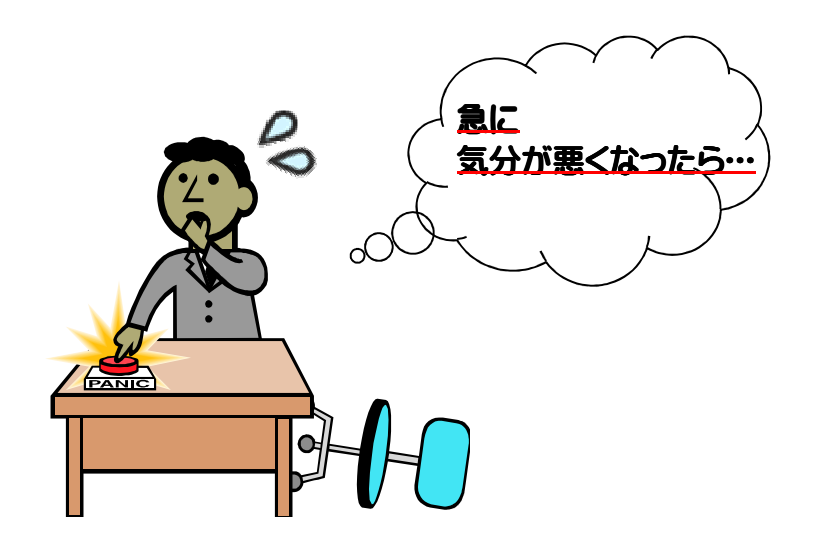

①緊急通報FAX送信用紙に状況を記入します。 ※下記、「記入例」参照

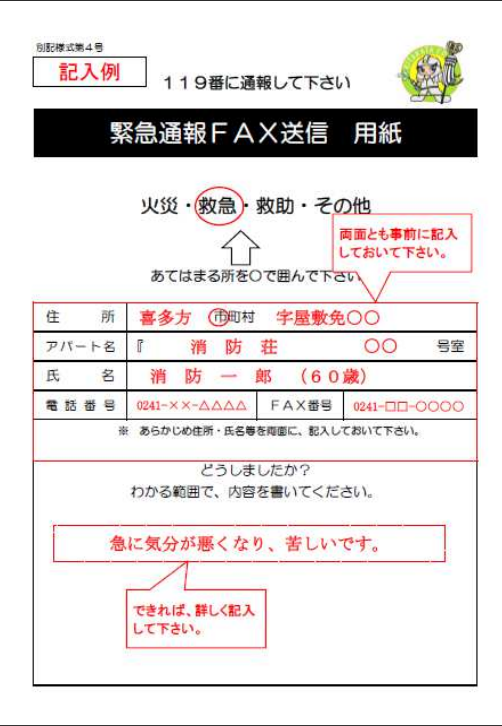

②119番をダイヤルし、送信します。

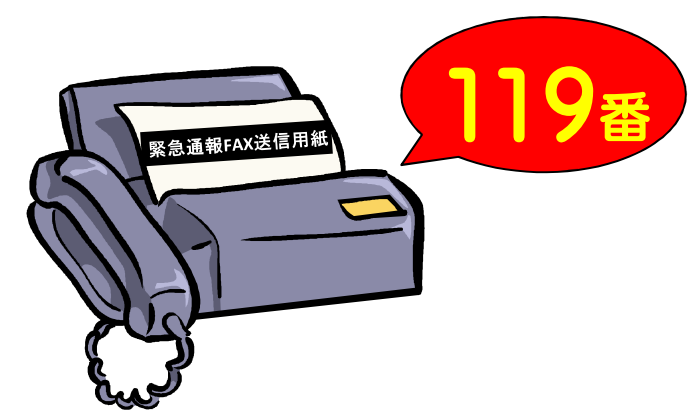

③消防指令センターにて救急要請を確認します。

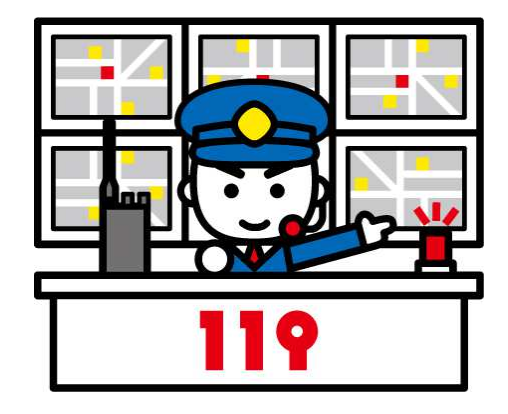

④消防指令センターより 緊急通報FAX受信確認書が送られて来きます。

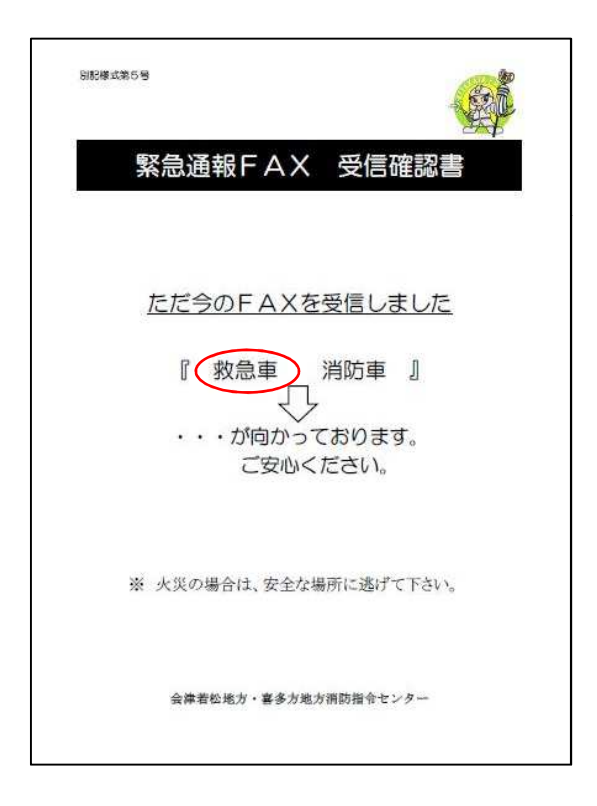

## ⑤救急車が向っております。ご安心ください。